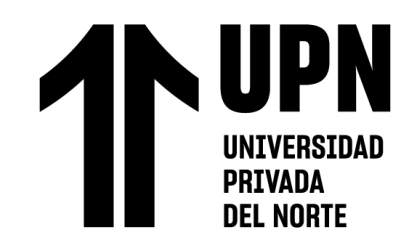

# FACULTAD DE INGENIERÍA

## Carrera de **INGENIERÍA EMPRESARIAL**

# "INFLUENCIA DE LA IMPLEMENTACIÓN DE UN SISTEMA DE INFORMACIÓN EN EL PROCESO DE GESTIÓN DE VENTAS DE UNA EMPRESA MADERERA, CAJAMARCA, 2022"

Tesis para optar el título profesional de:

## **INGENIERA EMPRESARIAL**

**Autor:**

Leyde Mahoney Celis Martinez **Asesor:**

Dr. Ing. Daniel Alexis Pérez Aguilar <https://orcid.org/0000-0003-4514-2873>

Cajamarca - Perú

<span id="page-1-0"></span>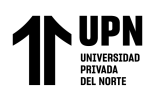

#### **JURADO EVALUADOR**

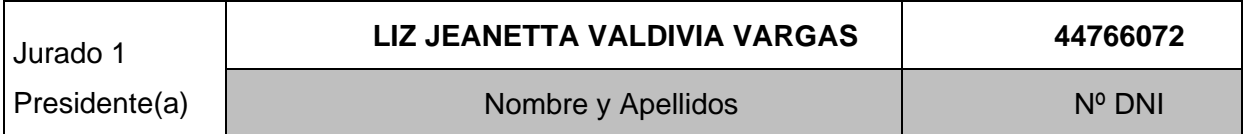

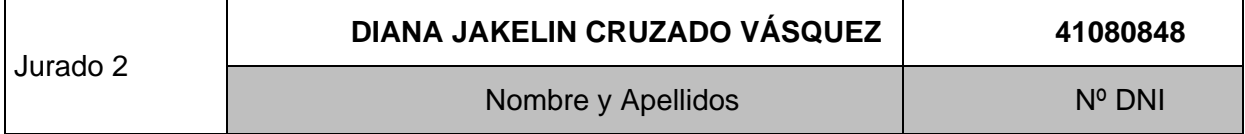

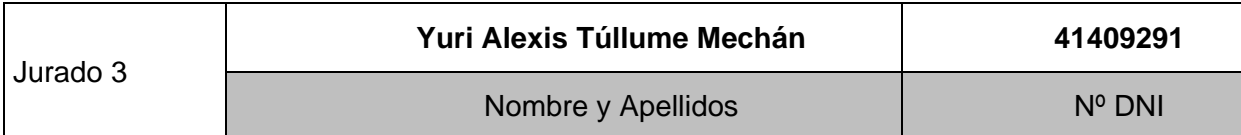

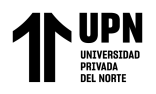

### **INFORME DE SIMILITUD**

<span id="page-2-0"></span>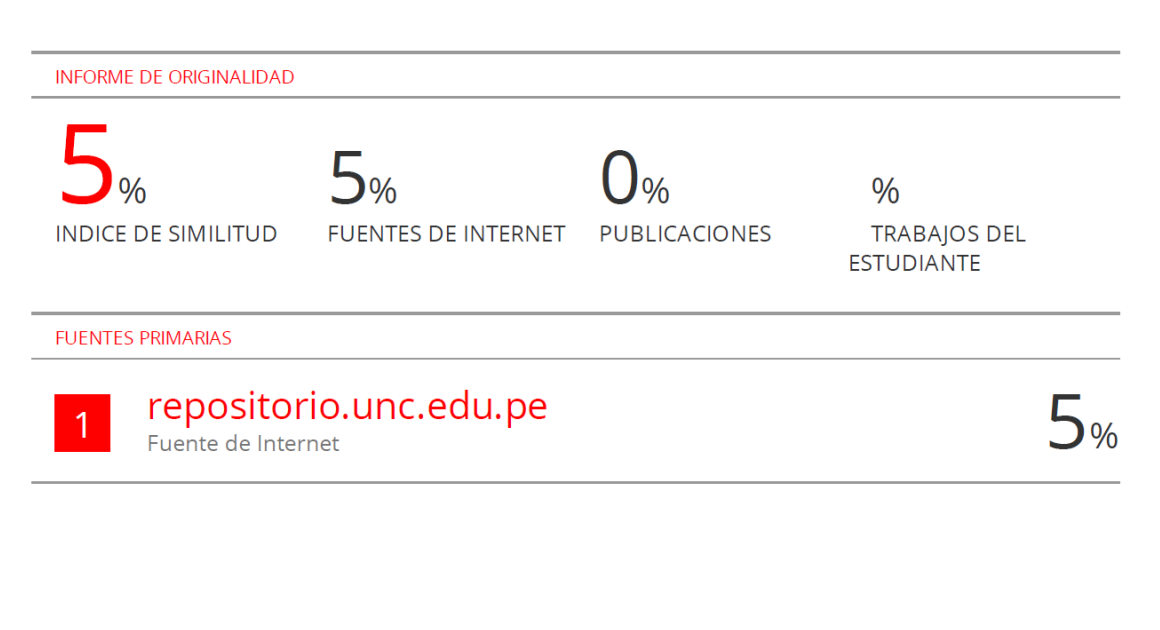

Excluir citas Activo Excluir bibliografía Activo

Excluir coincidencias  $\leq 2\%$ 

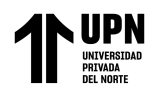

#### **TABLA DE CONTENIDO**

<span id="page-3-0"></span>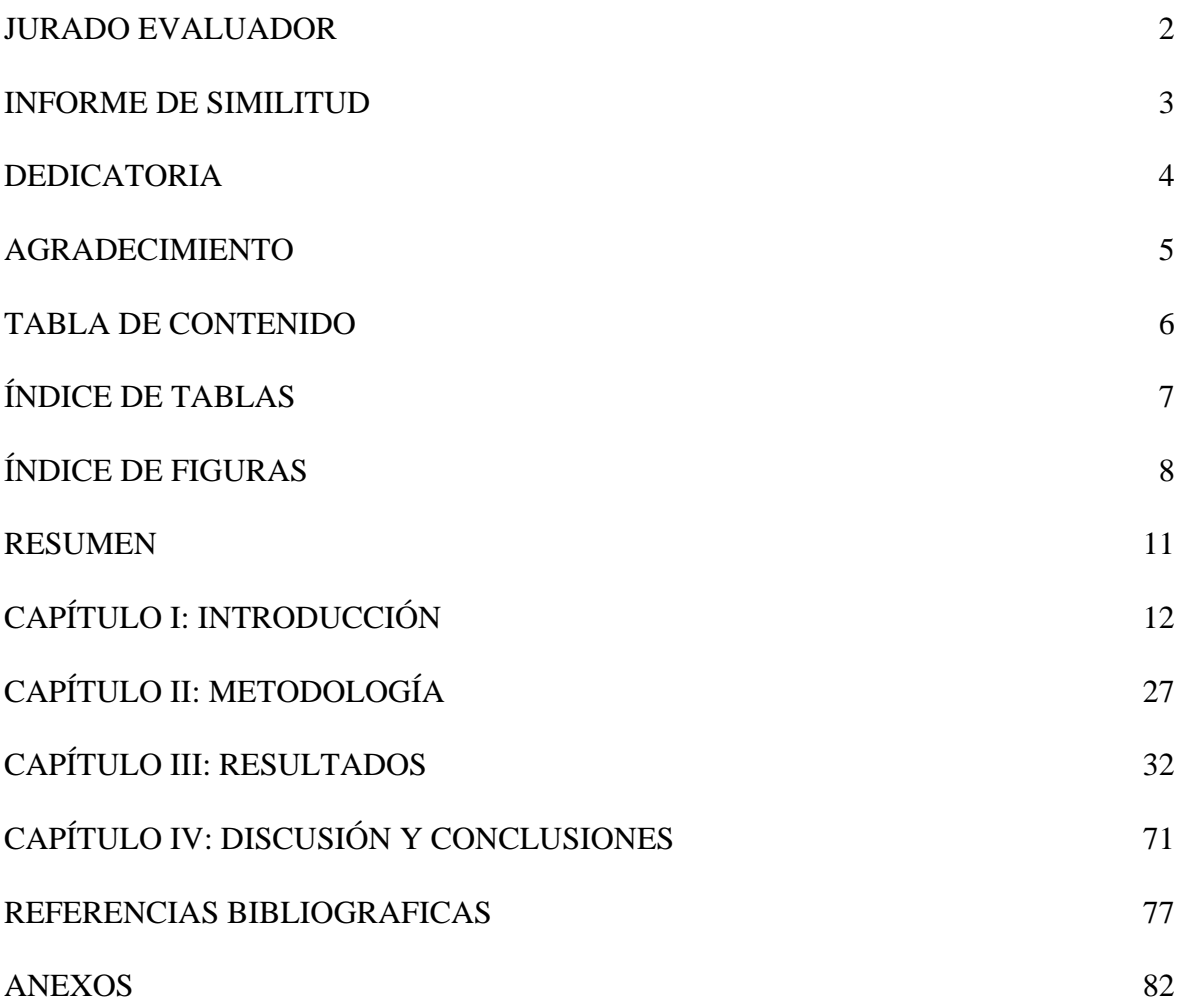

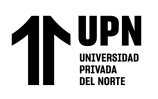

## **ÍNDICE DE TABLAS**

<span id="page-4-0"></span>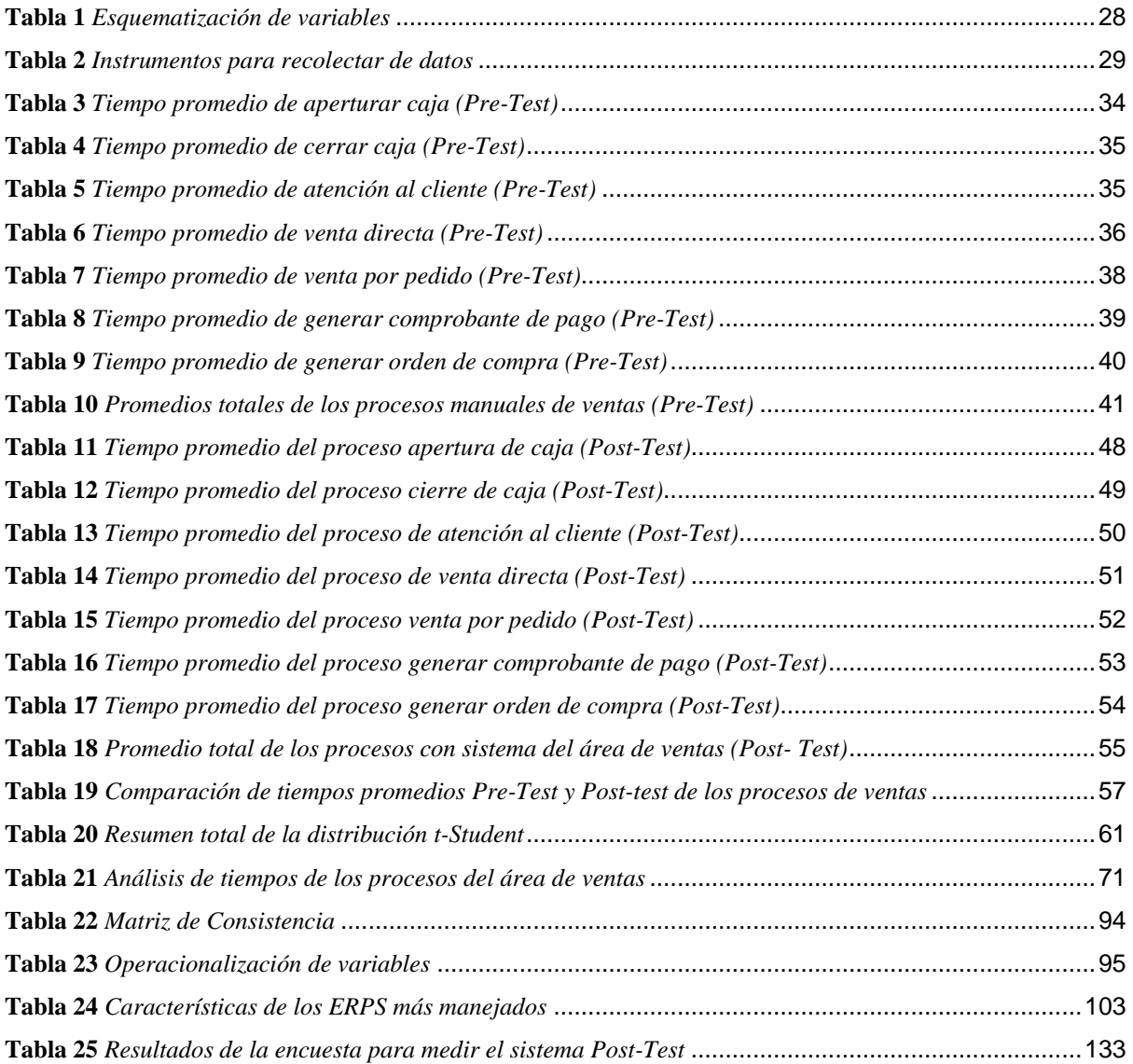

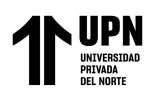

### ÍNDICE DE FIGURAS

<span id="page-5-0"></span>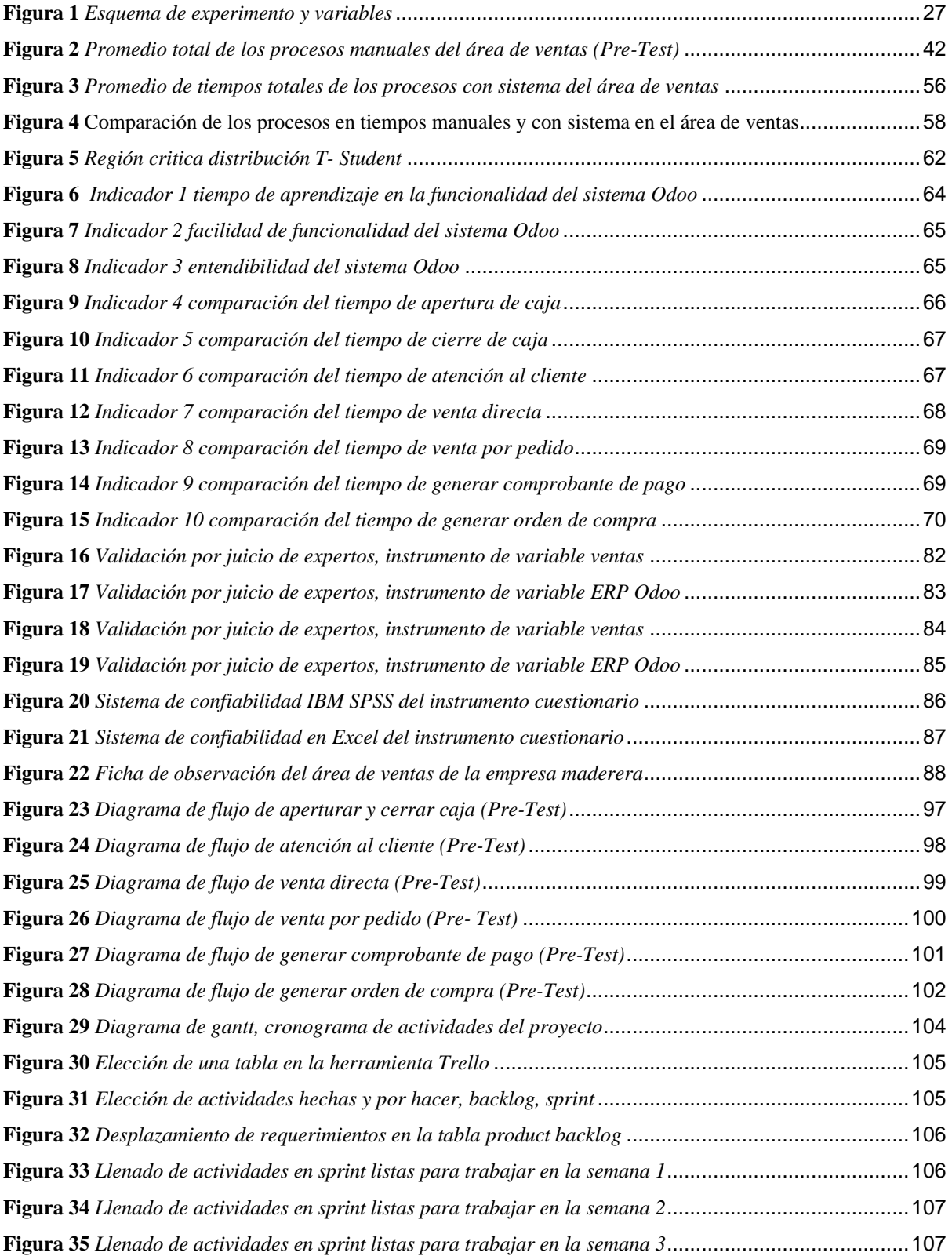

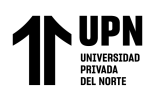

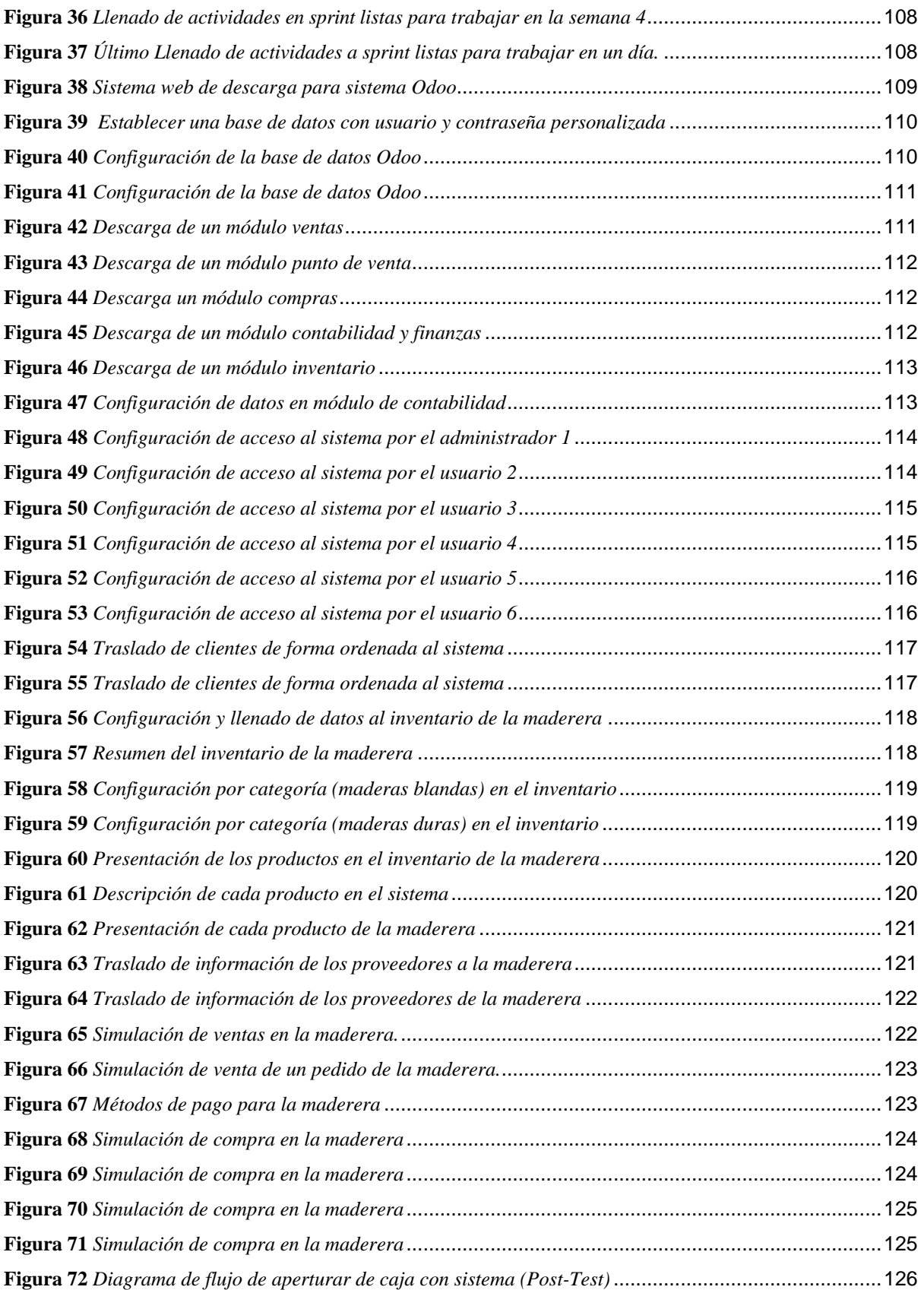

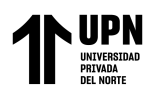

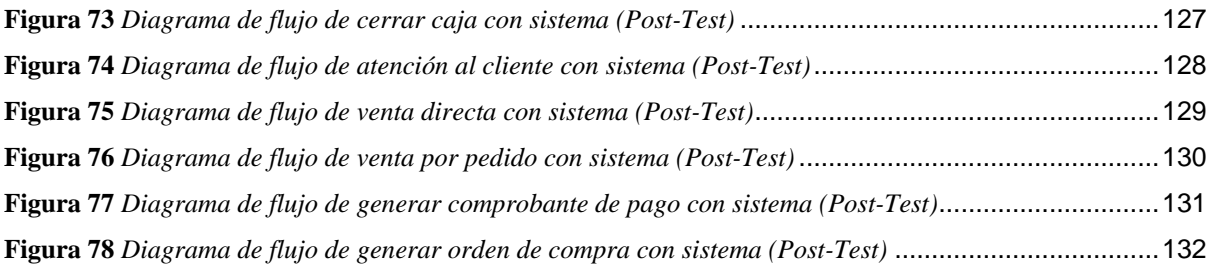

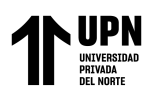

#### **RESUMEN**

<span id="page-8-0"></span>El objetivo de este estudio es conocer el impacto de la adopción de un sistema de información en el proceso de gestión de ventas de la empresa maderera, para la cual se examinó la situación actual de la empresa. Todo el proceso de gestión de ventas es totalmente manual; además, no existe un control sobre la información, lo que provoca confusión en la realización de las tareas diarias y genera problemas en la toma de decisiones debido a la falta de información organizada para una gestión eficaz. Con la ayuda de herramientas de recopilación de datos, se estableció una estimación del tiempo necesario para la instalación y el funcionamiento del ERP Odoo en los procesos de ventas. A continuación, la planificación permitió identificar a los responsables y el calendario de instalación del sistema Odoo. Se utilizó una encuesta y una ficha de observación para recopilar información para el estudio aplicado, que presenta una metodología cuantitativa y un diseño experimental. Para la encuesta y la ficha de observación se seleccionó una muestra de seis empleados de la organización. El tiempo mejorado, según las estadísticas, fue del 58,79%. Finalmente, el estudio concluyó que la implementación del sistema tuvo influencia significativa en gestión de ventas en la empresa maderera, aceptándose la hipótesis alterna de la investigación.

**PALABRAS CLAVES:** Sistema de información, gestión de ventas**,** Odoo.

# **NOTA**

El contenido de la investigación no se encuentra disponible en **acceso abierto**, por determinación de los propios autores amparados en el Texto Integrado del Reglamento RENATI, artículo 12.

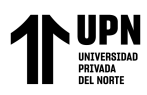

#### **REFERENCIAS BIBLIOGRAFICAS**

- <span id="page-10-0"></span>A. Saavedra, «Gestión de Ventas,» 16 Noviembre 2006. [En línea]. Available: http://mask.wikidot.com/gestion-de-ventas. [Último acceso: 16 Enero 2023].
- Arias, F. (2012). *El Proyecto de Investigación. Introducción a la metodología científica. (6ª Edición).*
- Bullard, G. A. (2020). *Derecho y economía: El análisis económico de las instituciones legales* (1ra ed). Palestra Editores. https://acortar.link/OAarAb
- C. Heredero, J. López, S. Romo y S. Medina, de *"Organización y Transformación de los Sistemas de Información en la empresa"*, Madrid, España, Esic, 2011, pp. 20 - 22.
- C. N. Villegas y E. F. Romero, *«Sistema E-Commerce para la Gestión de Ventas para la Empresa Callcell,»* Sangolqui, Ecuador, 2010. Obtenido de [http://repositorio.espe.edu.ec/bitstream/21000/338/1/T-ESPE-029757.pdf.](http://repositorio.espe.edu.ec/bitstream/21000/338/1/T-ESPE-029757.pdf)
- Castro, M. (2003). El proyecto de investigación y su esquema de elaboración. (2ª. ed.).
- Comisión Económica para América Latina [CEPAL]. (2020,2 de julio) *Impacto de la pandemia en los sectores productivos más afectados abarcarán a un tercio del empleo y un cuarto del PIB de la región.* [https://www.cepal.org/es/comunicados/impactos-la](https://www.cepal.org/es/comunicados/impactos-la-pandemia-sectores-productivo)[pandemia-sectores-productivo.](https://www.cepal.org/es/comunicados/impactos-la-pandemia-sectores-productivo)
- Córdova, I. (2029*). El informe de investigación cuantitativa con Minitab, SPSS y Excel*. (2nd ed.). Sello editorial San Marcos.
- Cristóbal, L., Neira, G., & Gonzales, E. (2018). Análisis de factores de competitividad y su incidencia en la gestión de ventas del mercado artesanal Guayaquil. Revista Publicando, 2(14), 352–369. [https://revistapublicando.org/revista/index.php/crv/article/view/1159.](https://revistapublicando.org/revista/index.php/crv/article/view/1159)

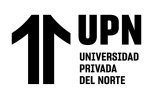

- D. G. V. Sánchez, «Universidad Nacional Mayor de San Marcos,» 16 Enero 2006. [En línea]. Available: http://sisbib.unmsm.edu.pe/bibvirtualdata/tesis/ingenie/vega\_sd/cap2.pdf. [Último acceso: 28 Noviembre 2022].
- Farro Orrego, M. G. (2007). Estudio de los *Sistemas de Gestión de Recursos Empresariales.* Piura - Perú: Universidad de Piura. Obtenido de https://acortar.link/c1KtMX
- Frías-Navarro, D. (2014). Apuntes de SPSS. *Universidad de Valencia. Recuperado de http://www. uv. es/friasnav/ApuntesSPSS. pdf.*
- García Casaverde, J. (2020). *"Efecto de la implementación de E-commerce ODOO ERP en la gestión de ventas de la empresa JP Inversiones, Tarapoto"* [Tesis titulado, Universidad Nacional de San Martin] Repositorio UNSM. https://acortar.link/QTtosZ
- García, J. (2018). La regulación del comercio: retos ante el cambio tecnológico. Revista Del Instituto de Ciencias Jurídicas de Puebla, 12(41), 43–70. <http://www.scielo.org.mx/pdf/rius/v12n41/1870-2147-rius-12-41-43.pdf>
- Gutiérrez Ascencio, Y. (2019). *"Efecto de la implementación del sistema de recursos empresariales Odoo en la gestión hotelera en la empresa Prestige Hotel EIRL"* [Tesis de titulado, Universidad Nacional de Cajamarca] Repositorio UNC. [https://repositorio.unc.edu.pe/handle/20.500.14074/2754.](https://repositorio.unc.edu.pe/handle/20.500.14074/2754)
- Hernández Sampieri, R., Fernández, C., & Baptista, P. (2014). *Metodología de la investigación. McGraw-Hill* / Interamericana Editores, S.A.

Instituto Peruano de Economía. (2020). *Economía de Cajamarca.* <https://acortar.link/1TlEyO>

J. P. P. y. A. Gardey, «Definición.DE,» 2012. [En línea]. Available: https://definicion.de/efecto/. [Último acceso: 28 Noviembre 2022].

- K. C. Laudon y J. P. Laudon, «Los sistemas de información en los negocios globales contemporáneos,» de *Sistema de Información Gerencial*, México, Pearson, 2012, pp. 2 - 39.
- Krajewski, L. J.; Ritzman L. P. y Malhotra, M. K. (2008) *Administración de Operaciones Procesos y Cadenas de Valor* (8 va ed.) Pearson Educación de México. <https://acortar.link/OHvAj>
- Llanos Bardales, J. (2017). *"Efectividad en el desempeño de los procesos de negocio de la agroveterinaria la Fortaleza SRL de la ciudad de Cajamarca utilizando un sistema de planificación de recursos empresariales Odoo bajo la metodología IPEE"* [Tesis Titulado, Universidad Nacional de Cajamarca] Repositorio UNC. [https://repositorio.unc.edu.pe/bitstream/handle/20.500.14074/1151/Tesis%20%20Jaime](https://repositorio.unc.edu.pe/bitstream/handle/20.500.14074/1151/Tesis%20%20Jaime%20Llanos%20Bardales%20Enero%202017.pdf?sequence=1) [%20Llanos%20Bardales%20Enero%202017.pdf?sequence=1](https://repositorio.unc.edu.pe/bitstream/handle/20.500.14074/1151/Tesis%20%20Jaime%20Llanos%20Bardales%20Enero%202017.pdf?sequence=1)
- M. F. Hernández, «Falcon Solutions,» 06 Febrero 2018. [En línea]. Available: http://falconsolutions.cl/presentacion/Odoo\_ERP\_FS.pdf. [Último acceso: 20 Noviembre 2022].
- Mogrovejo Bucheli, J. (2017). *"Implementación del ERP Open Source Odoo En Una Pyme"* [Tesis doctoral, Escuela Superior Politécnica del Litoral] Repositorio ESPOL. [http://www.dspace.espol.edu.ec/xmlui/bitstream/handle/123456789/38698/D106139.pd](http://www.dspace.espol.edu.ec/xmlui/bitstream/handle/123456789/38698/D106139.pdf?sequence=-1&isAllowed=y) [f?sequence=-1&isAllowed=y](http://www.dspace.espol.edu.ec/xmlui/bitstream/handle/123456789/38698/D106139.pdf?sequence=-1&isAllowed=y)

Moreno Gil, J. S. (1998). *Procedimientos Estadísticos.* Madrid: ESIC EDITORIAL

- Moreno, J & Valencia, A. (2017). Factores implicados en la adopción de software libre en las Pyme de Medellín (Factors Involved in the Adoption of Free Software by SMEs in Medellín). *Revista CEA*, vol. 3, no 6.
- Noroña, J. (2019). Impacto de herramienta Open Source Odoo ERP en la educación superior. Caso Instituto Tecnológico Superior Guayaquil. *Universidad y Sociedad*, 11(4), 200– 205.<https://rus.ucf.edu.cu/index.php/rus/article/view/1291/1322>
- OpenERP Spain, «Odoo,» 21 Mayo 2013. [En línea]. Available: http://openerpspain.com/odoo/. [Último acceso: 20 Diciembre 2022].
- Palpan Chávez, S. (2018). *"Implementación de ERP Open Source Odoo para integrar los procesos de la empresa CIMACOM SAC. En Lima"* [Tesis de Titulación, Universidad Nacional Daniel Alcides Carrión] Repositorio UNDAC. [http://repositorio.undac.edu.pe/bitstream/undac/693/1/TESIS\\_SANDY\\_PALPAN\\_CH](http://repositorio.undac.edu.pe/bitstream/undac/693/1/TESIS_SANDY_PALPAN_CHAVEZ%5b1%5d.pdf) [AVEZ%5b1%5d.pdf.](http://repositorio.undac.edu.pe/bitstream/undac/693/1/TESIS_SANDY_PALPAN_CHAVEZ%5b1%5d.pdf)
- Quispe Atahuamán, R. (2019). *"Sistema de planificación de recursos empresariales para el proceso de ventas en la micro y pequeña empresa"* [Tesis Titulado, Universidad Peruana Los Andes] Repositorio UPLA. [https://repositorio.upla.edu.pe/bitstream/handle/20.500.12848/1709/T\\_037\\_41551433.p](https://repositorio.upla.edu.pe/bitstream/handle/20.500.12848/1709/T_037_41551433.pdf?sequence=1&isAllowed=y) [df?sequence=1&isAllowed=y.](https://repositorio.upla.edu.pe/bitstream/handle/20.500.12848/1709/T_037_41551433.pdf?sequence=1&isAllowed=y)
- R. Cerezo, «Wikipedia,» Fundación Wikipedia, 6 Junio 2018. [En línea]. Available: https://es.wikipedia.org/wiki/Implementación. [Último acceso: 28 Noviembre 2022].
- V. A. D. Ríos y M. Á. L. Santillán, *«Tecnociencia U.A. Chihuahua,»* 22 Enero 2017. [En línea]. Available:

Celis Martínez, L.

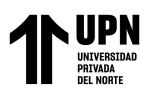

http://tecnociencia.uach.mx/numeros/v10n3/Data/Teoria\_General\_de\_Sistemas\_un\_enf oque\_practico.pdf. [Último acceso: 28 Julio 2018].

- V. F. Alarcón, *«Sistema de Información,» de Desarrollo de Sistemas de Información: Una metodología basada en el modelado"*, Barcelona, Edicions UPC, 2006, pp. 8 - 15.
- Velasco Ramírez, M. L. (2010). *Implementación de sistemas ERP en las PYMES*. Tesis, Veracruz - México. Recuperado el setiembre de 2014, de <http://cdigital.uv.mx/> bitstream/123456789/29392/1/Arcos%20Rodriguez.pdf
- Villacorta Izquierdo, C. H. y Valdiviezo Saravia, C. M. (2018). *Gestión con el uso de las Tics en las mypes del sector maderero, distrito de Manantay – Chimbote* [Tesis Titulado, Universidad Católica los Ángeles de Chimbote]] Repositorio ULADECH [http://repositorio.uladech.edu.pe/bitstream/handle/20.500.13032/10969/GESTION\\_TE](http://repositorio.uladech.edu.pe/bitstream/handle/20.500.13032/10969/GESTION_TECNOLOGIA_DE_INFORMACION%20_Y_COMUNICACION_VILLACORTA_%20IZQUIERDO_CARLOS_HUMBERTO.pdf?sequence=4&isAllowed=y) [CNOLOGIA\\_DE\\_INFORMACION%20\\_Y\\_COMUNICACION\\_VILLACORTA\\_%2](http://repositorio.uladech.edu.pe/bitstream/handle/20.500.13032/10969/GESTION_TECNOLOGIA_DE_INFORMACION%20_Y_COMUNICACION_VILLACORTA_%20IZQUIERDO_CARLOS_HUMBERTO.pdf?sequence=4&isAllowed=y) [0IZQUIERDO\\_CARLOS\\_HUMBERTO.pdf?sequence=4&isAllowed=y.](http://repositorio.uladech.edu.pe/bitstream/handle/20.500.13032/10969/GESTION_TECNOLOGIA_DE_INFORMACION%20_Y_COMUNICACION_VILLACORTA_%20IZQUIERDO_CARLOS_HUMBERTO.pdf?sequence=4&isAllowed=y)
- VISA, «Visa Empresarial.» 2018. [En líneal. Available: https://visaempresarial.com/Content/pdf/seminarios/Capitulo1/Tema/DefinicionEcomm erce.pdf. [Último acceso: 28 Noviembre 2022].